# **Named System Exceptions**

Named system exceptions are exceptions that have been given names by PL/SQL. They are named in the STANDARD package in PL/SQL and do not need to be defined by the programmer.

Oracle has a standard set of exceptions already named as follows:

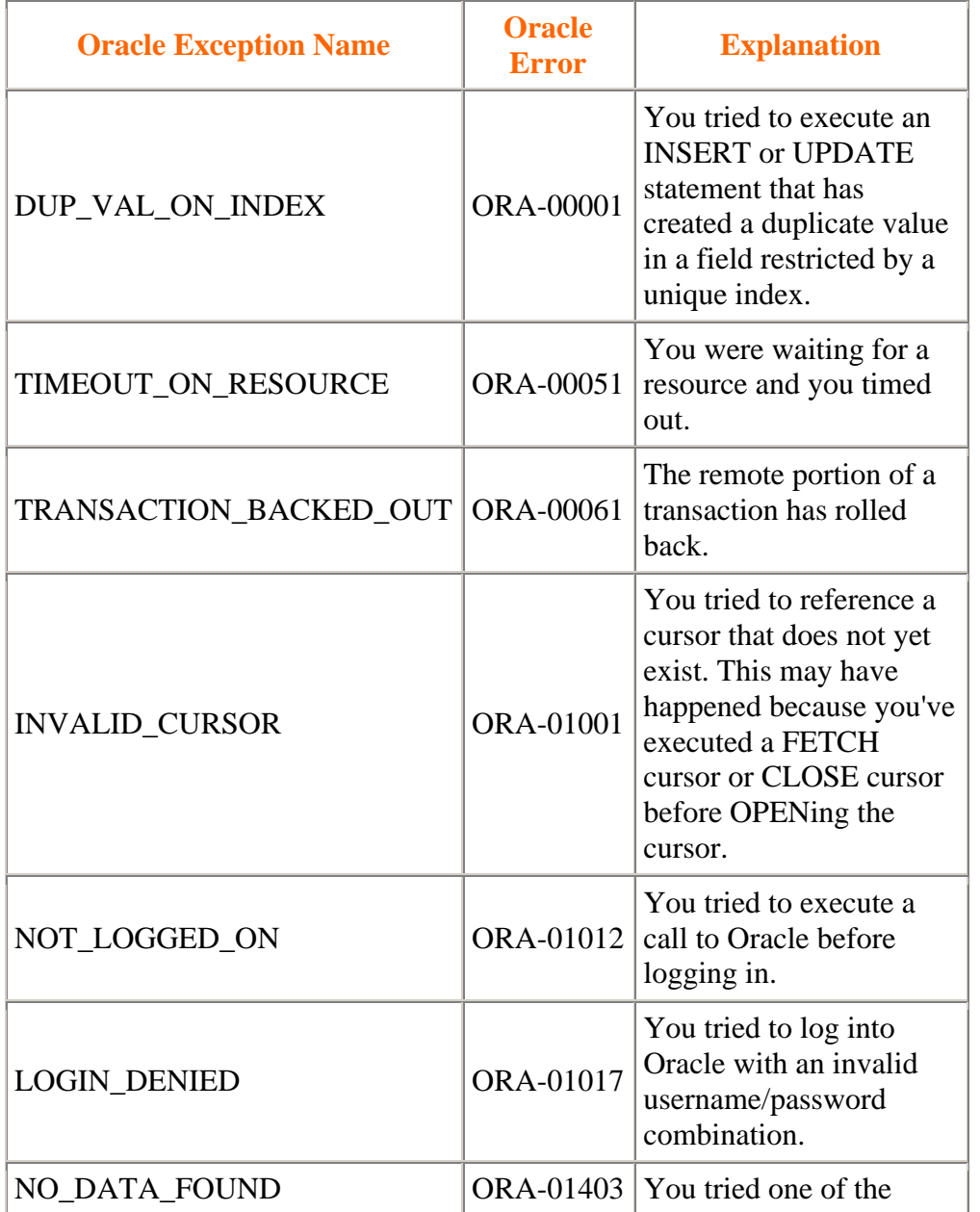

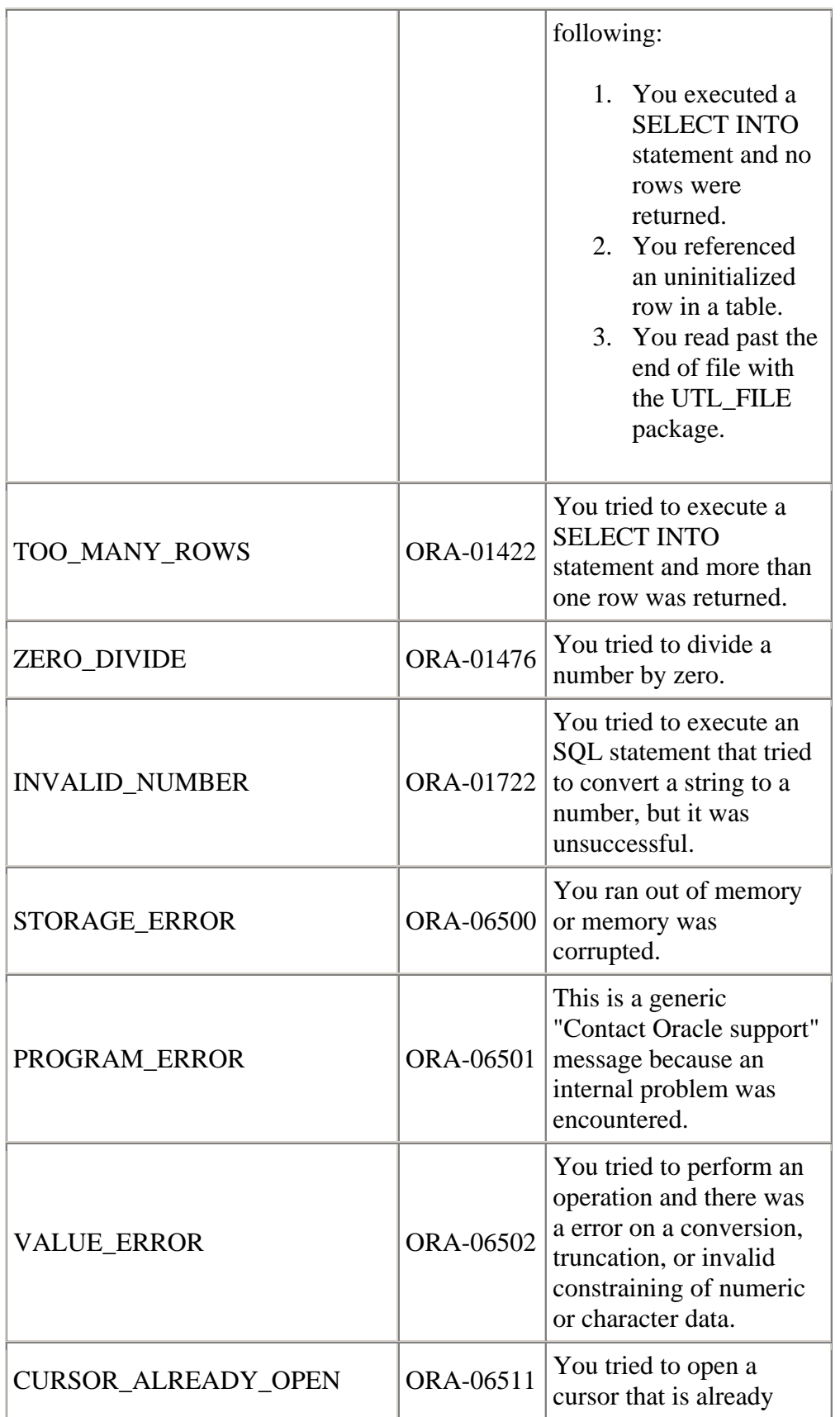

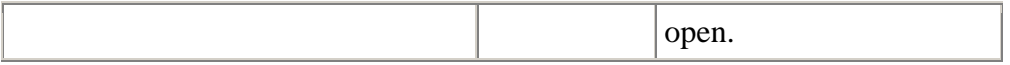

The syntax for the Named System Exception in a procedure is:

CREATE [OR REPLACE] PROCEDURE procedure\_name [ (parameter [,parameter]) ] IS [declaration\_section] BEGIN executable\_section **EXCEPTION** 

 WHEN exception\_name1 THEN [statements]

 WHEN exception\_name2 THEN [statements]

 WHEN exception\_name\_n THEN [statements]

 WHEN OTHERS THEN [statements]

END [procedure\_name];

The syntax for the Named System Exception in a function is:

CREATE [OR REPLACE] FUNCTION function\_name [ (parameter [,parameter]) ] RETURN return\_datatype  $IS | AS$ [declaration\_section] BEGIN executable\_section

**EXCEPTION** WHEN exception\_name1 THEN

[statements]

 WHEN exception\_name2 THEN [statements]

 WHEN exception\_name\_n THEN [statements]

 WHEN OTHERS THEN [statements]

END [function\_name];

Here is an example of a procedure that uses a Named System Exception:

### CREATE OR REPLACE PROCEDURE add\_new\_supplier (supplier\_id\_in IN NUMBER, supplier\_name\_in IN VARCHAR2) IS

#### BEGIN

 INSERT INTO suppliers (supplier\_id, supplier\_name ) VALUES ( supplier\_id\_in, supplier\_name\_in );

#### **EXCEPTION**

 WHEN DUP\_VAL\_ON\_INDEX THEN raise\_application\_error (-20001,'You have tried to insert a duplicate supplier\_id.');

## WHEN OTHERS THEN

raise\_application\_error (-20002,'An error has occurred inserting a supplier.');

END;

In this example, we are trapping the Named System Exception called **DUP\_VAL\_ON\_INDEX**. We are also using the WHEN OTHERS clause to trap all remaining exceptions.